г. Тамбов

## «25» августа 2022 г.

The property of the company of the company of

1900 State State (2000)

ТОГУП «УПЦ «Комбинат школьного питания», именуемое в дальнейшем «Поставщик», в лице директора Панкова А.В., действующего на основании Устава, с одной стороны, и Муниципальное бюджетное общеобразовательное учреждение «Знаменская средняя общеобразовательная школа» именуемым в дальнейшем «Заказчик», в лице Злобиной Ирины Владимировны, действующей на основании Устава, с другой стороны.

в дальнейшем вместе именуемые СТОРОНЫ, заключили настоящий Договор о нижеследующем:

# 1. Предмет договора

- $1.1.$ «Поставщик» обязуется передать в собственность «Покупателю», а «Покупатель» обязуется принять и оплатить продукты питания, именуемые далее Товар.
- $1.2.$ Поставка Товара осуществляется партиями согласно заказам Покупателя.
- $1.3.$ Право собственности на товар, а также риск его случайной гибели, переходят от «Поставщика» к «Покупателю» в момент передачи товара «Покупателю».

#### 2. Условия поставки

- $2.1.$ Поставка Товара осуществляется автотранспортом «Поставщика».
- $2.2.$ Моментом поставки считается момент отгрузки партии Товара «Покупателю» и подписания уполномоченными лицами универсальных передаточных документов.
- $2.3.$ «Поставшик» обязан одновременно с передачей Товара предоставить «Покупателю» надлежаще оформленный универсально-передаточный документ.
- $2.4.$ Период поставки: с 25.08.2022 г. по 31.12.2022 г.

## 3. Цена товара, порядок расчетов и сумма договора

- $3.1.$ Цена товара определяется согласно Прайса «Поставщика», действующего на момент поставки Товара.
- $3.2.$ Сумма настоящего Договора 599000 (пятьсот девя юсто девять тысяч) рублей 00 коп., без\_НДС.
- $3.3.$ «Покупатель» обязан оплатить партию полученного товара в течение 30 календарных дней с момента поставки.
- $3.4.$ Оплата поставленного товара производится «Покупателем» в российских рублях путем перечисления денежных средств на расчетный счет «Поставщика».
- $3.5.$ Днем платежа считается день зачисления денежных средств на расчетный счет «Поставщика».

### 4. Качество товара

- $4.1.$ «Поставщик» гарантирует качество товара и соблюдение надлежащих условий хранения товара до его передачи «Покупателю».
- $4.2.$ Качество поставляемого товара должно соответствовать требованиям ГОСТов и ТУ, утвержденным для данного вида товаров, а также сертификатам соответствия.
- $4.3.$ Товар должен быть упакован надлежащим образом. Упаковка товара должна обеспечивать полную сохранность при транспортировке, погрузочно-разгрузочных работах и хранении в нормальных условиях в течении срока годности.
- $4.4.$ «Покупатель» осуществляет прием товара по количеству и качеству в момент его передачи.
- $4.5.$ Поставляемый товар должен сопровождаться сертификатами соответствия.

## 5. Ответственно сторон

За неисполнение обязательств по настоящему договору стороны несут  $5.1.$ ответственность в соответствии с действующим законодательством РФ.

## 6. Форс-мажор

- Ни одна сторона не несет ответственность перед другой стороной за невыполнение  $6.1.$ обязательств, обусловленных обстоятельствами, возникшими помимо воли и желания сторон и которые нельзя предвидеть или избежать, включая объявленную фактическую войну, гражданские волнения, эпидемии, блокаду, или землетрясение, наводнение, пожары и др. стихийные бедствия.
- В случае наступления таких обстоятельств срок исполнения договорных 6.2. обязательств отодвигается соразмерно сроку действия данных обстоятельств.

## 7. Срок действия договора

- Срок действия данного договора до полного исполнения Сторонами своих  $7.1.$ обязательств.
- Договор может быть расторгнут досрочно по обоюдному соглашению сторон.  $7.2.$

## 8. Адреса и подписи сторон

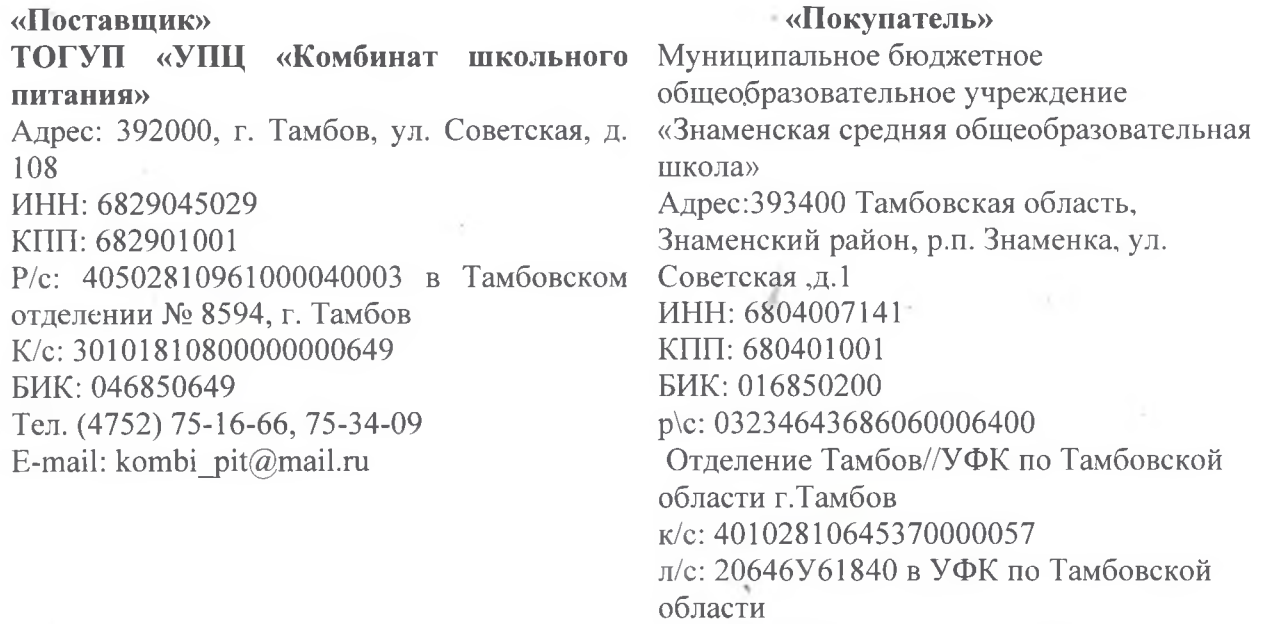

Директор

低

А.В. Панков

**ТОГУП «УНЦ** 

**ПКОЛЬНОГО** 

**КОМБИНАТ/** 

л/с: 21646У61840 в УФК по Тамбовской области

тел. 8 (47552) 24-4-77

 $A \rightarrow 3$ лобина И.В. Директор MII